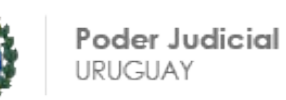

# **SOLICITUD DE PRECIOS PODER JUDICIAL - INCISO 16 CONCURSO DE PRECIOS Nº100/2022 TEL: 1907/4600**

Pliego sin costo

### **A) OBJETIVO**

#### **Adquisición de un servicio de instalación, capacitación y soporte del sistema Moodle para el módulo de Exámenes de dicha herramienta.**

El Poder Judicial a través de la División Recursos Humanos ejecuta múltiples concursos de ingreso de funcionarios o de ascensos en donde realizan pruebas de oposición. Actualmente las pruebas se realizan en formato papel y se requiere instalar la herramienta Moodle de forma de automatizar dicho procedimiento.

#### **B) RESPONSABILIDADES Y ALCANCE**

El alcance del servicio adquirido corresponde al módulo de Exámenes (Quiz) de la herramienta Moodle.

El Poder Judicial tendrá las siguientes responsabilidades:

- a) Instalación de los servidores de aplicación virtualizados para los ambientes de Testing y Producción de acuerdo a las especificaciones de configuración de Apache y PHP que aporte la empresa en pro de lograr un óptimo rendimiento de la solución.
- b) Armado y configuración de las bases de datos para los ambientes de Testing y Producción de acuerdo a las especificaciones de configuración que la empresa aporte a los efectos de optimizar el rendimiento de la solución.
- c) Brindar acceso vía VPN al proveedor de forma que tenga acceso a los ambientes de Testing y Producción para realizar la instalación, configuración y toda tarea que sea necesaria para dejar la aplicación operativa.
- d) Brindar soporte general de infraestructura
- e) Realizar respaldos de servidores y bases de datos en base a instrucciones del proveedor que indique que componentes (bases, aplicativos, configuraciones) deben respaldarse de forma de poder realizar una restauración completa en caso de requerirse.
- f) Se creará un equipo de proyecto conformado con técnicos y referentes funcionales de Recursos Humanos para tomar las definiciones funcionales del proyecto.

Las empresa proveedora deberá realizar las siguientes actividades:

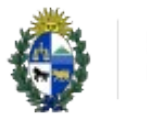

a) Instalación y configuración de la herramienta en un servidor virtualizado provisto por el Poder Judicial correspondiente al ambiente de Testing. Se brindará acceso remoto al proveedor.

Técnicos del Poder Judicial estarán acompañando y dando soporte al proceso. La empresa deberá entregar un instructivo de la instalación haciendo foco en las configuraciones específicas que se realicen.

b) Configuración de la herramienta en un servidor virtualizado provisto por el Poder Judicial correspondiente al ambiente de Producción. Se brindará acceso remoto al proveedor. Este servidor será el resultado de clonar el servidor de Testing, por lo tanto solo se requerirán las configuraciones específicas para el cambio de ambiente.

Técnicos del Poder Judicial estarán acompañando y dando soporte al proceso. La empresa deberá entregar un instructivo de la instalación haciendo foco en las configuraciones específicas que se realicen.

- c) Capacitación funcional: Deberá ser brindada a funcionarios funcionales y técnicos en la administración funcional del módulo de Exámenes. La dedicación mínima de estas capacitaciones deberá ser de 12 hs en modo presencial a un grupo máximo de 8 personas.
- d) Capacitación técnica: Deberá ser brindada a funcionarios técnicos con foco en actividades de administración técnica de la herramienta. La dedicación mínima de esta capacitación deberá ser de 6 hs en modo presencial a un grupo máximo de 6 personas.
- e) Entrega de manuales o guías para uso de la herramienta en el módulo de Exámenes (Quiz). Si existe documentación de acceso público la cual sea entendible para usuarios funcionales entonces se aceptará. En caso que el Poder Judicial entienda que se requiere documentación específica de uso entonces la empresa deberá entregar manuales con desarrollo propio.
- f) Acompañamiento presencial en la primera instancia que se utilice la herramienta para la toma de exámenes.
- g) Asesoramiento general en la plataforma Moodle, en particular en el módulo Exámenes (Quiz).

### C) **EVALUACIÓN DE LAS OFERTAS**

Para evaluar las propuestas se utilizará un procedimiento en etapas. A continuación se presenta un resumen y una descripción de cada etapa.

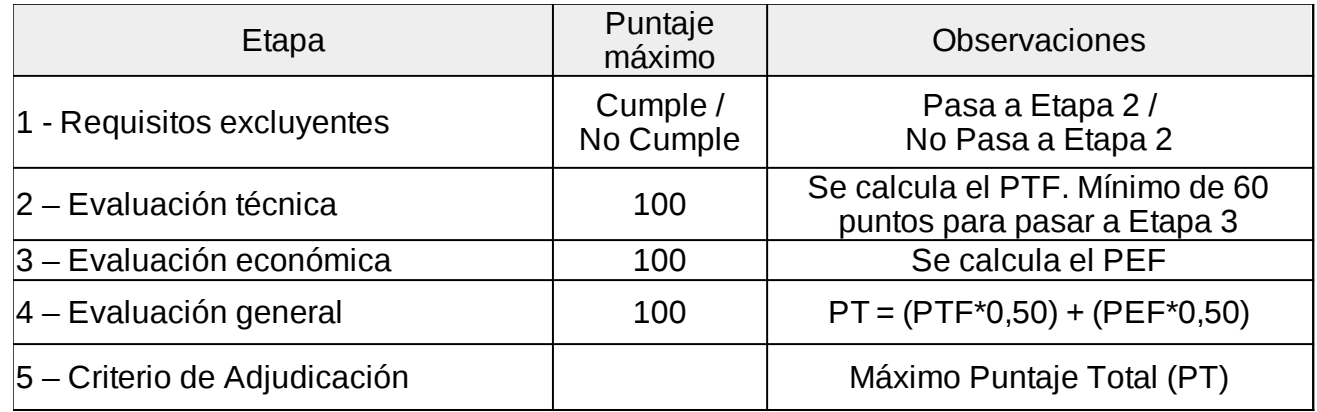

### **Etapa 1: Requisitos excluyentes**

A continuación se presentan los requisitos excluyentes los cuales debe de cumplir el oferente para poder continuar con la evaluación técnica.

- a) La empresa deberá contar con una antigüedad de cinco años o mas en plaza que se verificará a través del RUPE.
- b) La empresa deberá presentar nómina de hasta 4 proyectos los cuales serán usados para evaluar la experiencia de la empresa. Estos proyectos deberán ser sobre la plataforma Moodle en instituciones públicas o privadas. Se valorará en forma diferencial la experiencia en organismos públicos y en el módulo de Exámenes (Quiz) de la herramienta.

De cada proyecto se debe adjuntar nota firmada por el organismo/empresa que deje constancia sobre el proyecto referenciado. En caso de no contar con dicha nota el proyecto no será considerado. Los proyectos deberán ser presentados siguiendo los lineamientos del listado del Anexo 1.

Las empresas que cumplan con los Requisitos excluyentes pasarán a la "Etapa 2 - Evaluación técnica".

#### **Etapa 2: Evaluación técnica (Puntaje máximo: 100 puntos)**

En este punto será evaluada la experiencia de la empresa en los proyectos presentados con la plataforma Moodle, con una duración mínima de 3 meses cada uno, ejecutados a satisfacción del cliente durante los últimos 5 años. Se valorará en forma diferencial la experiencia en organismos públicos y en el módulo de Exámenes (Quiz) de la herramienta. Los proyectos deberán ser presentados en la planilla del Anexo 1. No se podrán repetir los organismos/instituciones en la lista de proyectos.

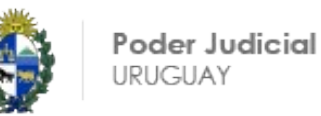

Para determinar el puntaje, se aplicará lo estipulado en el cuadro siguiente:

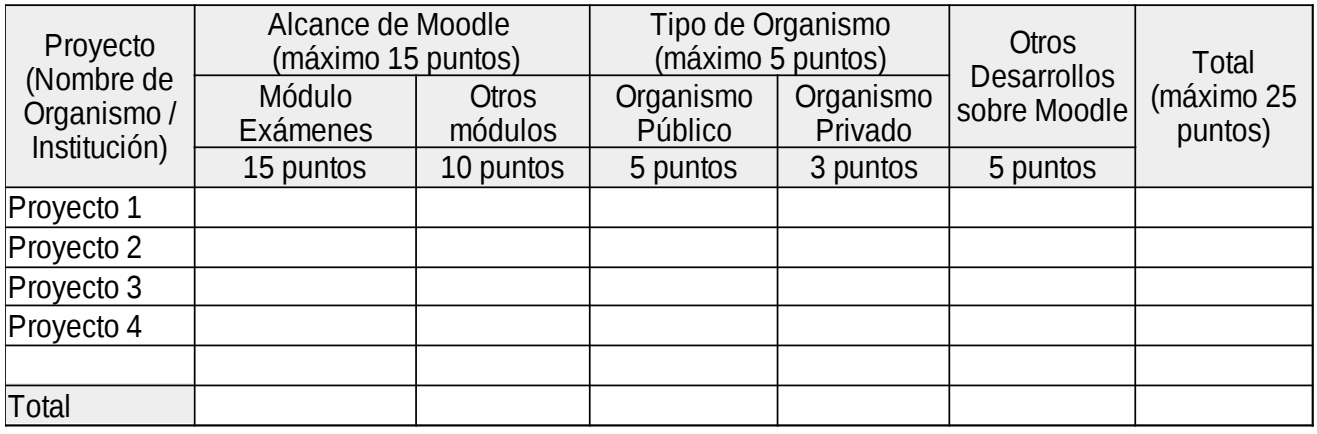

- Ítem Alcance de Moodle:

- Se asignan 10 puntos si el proyecto no incluyó el módulo de Exámenes (Quiz)
- Se asignan 15 puntos si el proyecto incluyó el módulo de Exámenes (Quiz)

- Ítem Tipo de Organismo:

- Se asignan 3 puntos si el proyecto fue en un organismo privado
- Se asignan 5 puntos si el proyecto fue en un organismo público

- Ítem Otros Desarrollos sobre Moodle:

- Se asignan 5 puntos si el proyecto incluyó desarrollos específicos sobre Moodle por fuera de las funcionalidades estándar de la herramienta.
- Se asignan 0 puntos en caso contrario

El análisis de cada ítem será considerando la documentación que presenten.

#### Ponderación de Puntaje Técnico

El puntaje máximo para la Evaluación técnica es de 100 puntos. Este puntaje máximo se asignará a la propuesta mejor puntuada. Las demás propuestas recibirán el puntaje técnico final en proporción inversa según la fórmula siguiente:

PTF = (PTE \* 100) / PTM

Siendo:

PTF: Puntaje Técnico Final PTM: Propuesta Técnica con mayor puntaje PTE: Propuesta Técnica a evaluar

Las empresas que tengan como mínimo 60 puntos en la Evaluación Técnica pasarán a la "Etapa 3 - Evaluación económica".

#### **Etapa 3: Evaluación económica (Puntaje máximo: 100 puntos)**

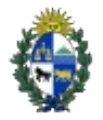

El puntaje máximo para la Evaluación económica es de 100 puntos. Este puntaje máximo se asignará al precio más bajo. Las demás propuestas recibirán puntos en proporción inversa según la fórmula siguiente:

PEF = (PEB (\$) \* 100) / PEE (\$) Siendo: PEF: Puntaje Económico final

PEB: Propuesta Económica más baja

PEE: Propuesta Económica a evaluar

### **Etapa 4: Evaluación general (Puntaje máximo: 100 puntos)**

El puntaje total es la suma ponderada del puntaje técnico y el puntaje económico, de acuerdo a la siguiente formula:

PT = (PTF\*0,50) + (PEF\*0,50)

Siendo:

PTF: Puntaje Técnico Final PEF: Puntaje Económico final PT: Puntaje Total

El máximo puntaje que puede obtener un oferente es de 100 puntos.

#### **Etapa 5: Criterio de Adjudicación**

Se adjudicará el proyecto a la empresa con mayor Puntal Total (PT).

#### **D) FORMAS DE PAGO**

La forma de pago se realizará contra entrega de los siguientes productos:

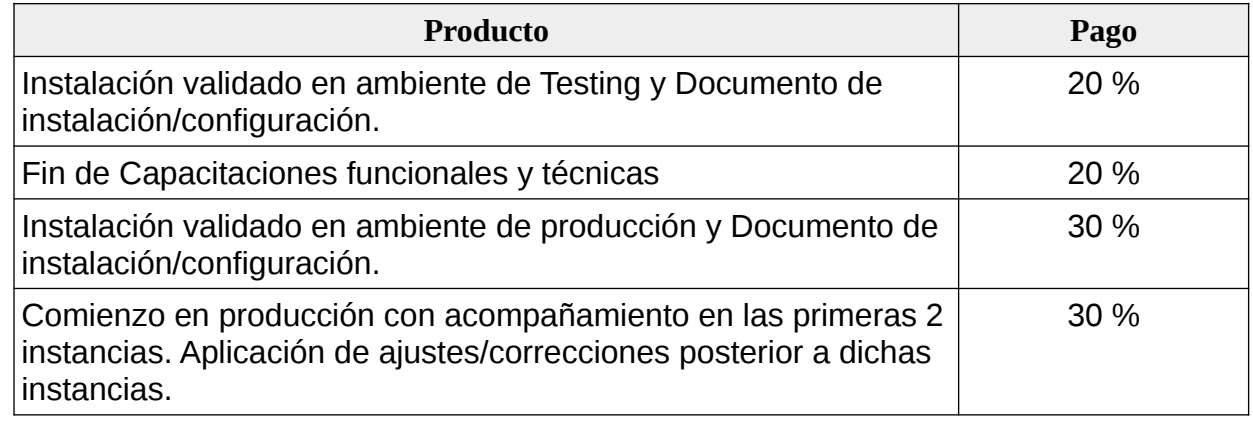

La facturación deberá realizarse luego de finalizada cada etapa, salvo aquellas etapas que puedan quedar para el año siguiente y deberán facturarse antes del 31/12/2022 y se liberará su pago luego de cumplido el hito correspondiente.

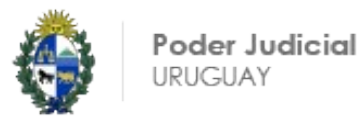

## **E) EXENCIÓN DE RESPONSABILIDAD, DECLARACIÓN E INTERPRETACIÓN**

La Administración podrá desistir del llamado en cualquier etapa de su realización, o podrá desestimar todas las ofertas.

Ninguna de estas decisiones generará derecho alguno de los participantes a reclamar por gastos, honorarios o indemnizaciones por daños y perjuicios.

La sola presentación de cotización se considerará como declaración de la empresa oferente de encontrarse en condiciones legales de contratar con el Estado (art. 46 del TOCAF) y de aceptar todas las condiciones establecidas en la Convocatoria.

Toda cláusula imprecisa, ambigua, contradictoria u oscura a criterio de la Administración, se interpretará en el sentido más favorable a ésta.

#### **F) CONSIDERACIONES IMPORTANTES**

- PLAZO DE RECEPCIÓN DE LAS OFERTAS: 30/9/2022
- Se recibirán ofertas a través de **secditec@poderjudicial.gub.uy** y en Compras Estatales.
- La empresa debe estar inscripta en el RUPE
- No se aceptarán propuestas con costos de licenciamientos.
- Se considerará la cotización en pesos uruguayos con IVA INCLUIDO.
- Mantenimiento de la oferta: 60 días
- La propuesta debe venir en formato pdf, y **firmada por el responsable de la empresa que se encuentre registrado en el RUPE**.

#### **Por consultas dirigirse a:**

secditec@poderjudicial.gub.uy

#### **ANEXO 1**

Nómina de proyectos.

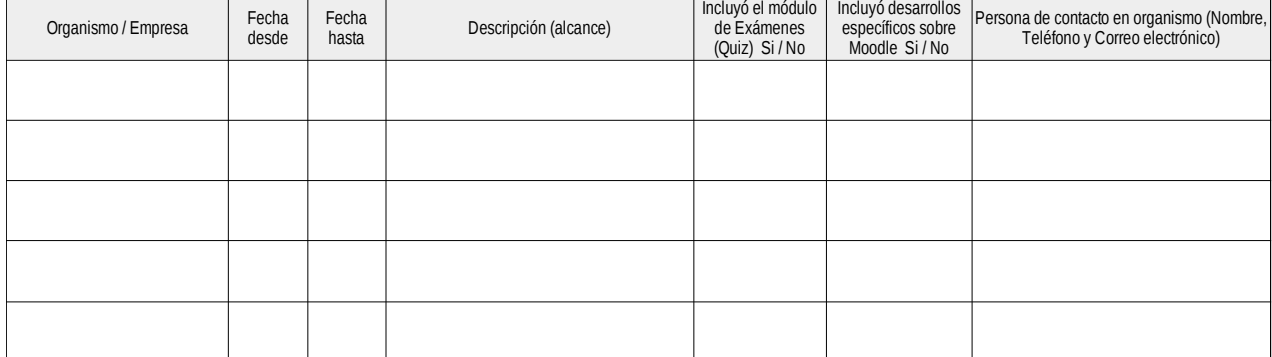